# Package 'ECOSolveR'

January 14, 2021

<span id="page-0-0"></span>Type Package

Title Embedded Conic Solver in R

Version 0.5.4

Date 2021-01-05

VignetteBuilder knitr

SystemRequirements GNU make

URL <https://bnaras.github.io/ECOSolveR/>

BugReports <https://github.com/bnaras/ECOSolveR/issues>

Imports methods

Suggests knitr, rmarkdown, testthat, Matrix, covr, slam

Description R interface to the Embedded COnic Solver (ECOS), an efficient and robust C library for convex problems. Conic and equality constraints can be specified in addition to integer and boolean variable constraints for mixed-integer problems. This R interface is inspired by the python interface and has similar calling conventions.

License GPL  $(>= 3)$ 

Encoding UTF-8

RoxygenNote 7.1.1

NeedsCompilation yes

Author Anqi Fu [aut], Balasubramanian Narasimhan [aut, cre], Florian Schwendinger [ctb], Martin Maechler [ctb]

Maintainer Balasubramanian Narasimhan <naras@stat.Stanford.EDU>

Repository CRAN

Date/Publication 2021-01-14 06:20:36 UTC

## <span id="page-1-0"></span>R topics documented:

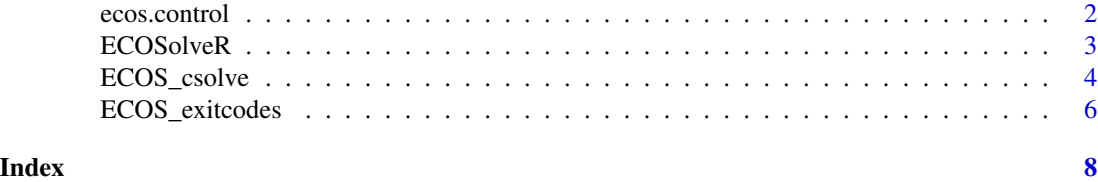

<span id="page-1-1"></span>ecos.control *Return the default optimization parameters for ECOS*

#### Description

This is used to control the behavior of the underlying optimization code.

#### Usage

```
ecos.control(
 maxit = 100L,feastol = 1e-08,
  reltol = 1e-08,abstol = 1e-08,
  feastol_inacc = 1e-04,
  abstol_inacc = 5e-05,
  reltol_inacc = 5e-05,
  verbose = 0L,
 mi_max_iters = 1000L,
 mi\_int\_tol = 1e-04,
 mi_abs_eps = 1e-06,
 mi_rel_eps = 1e-06
\mathcal{L}
```
#### Arguments

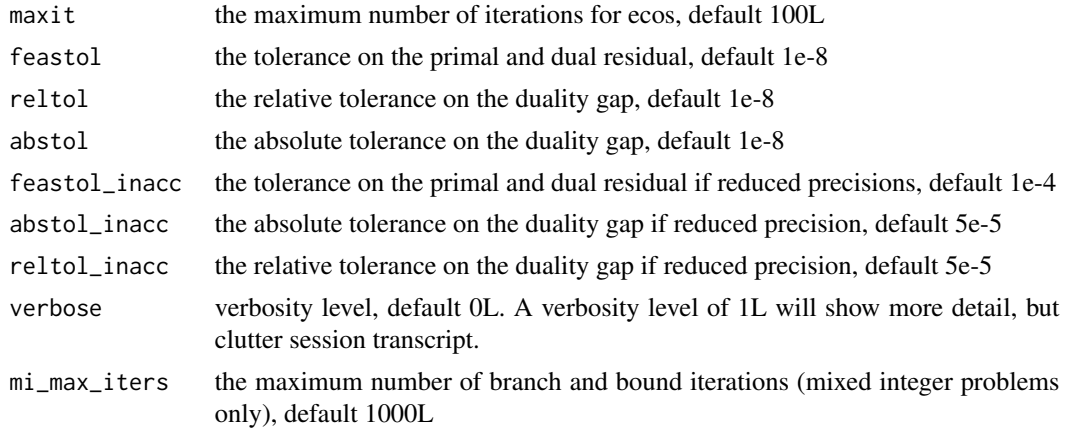

#### <span id="page-2-0"></span>ECOSolveR 3

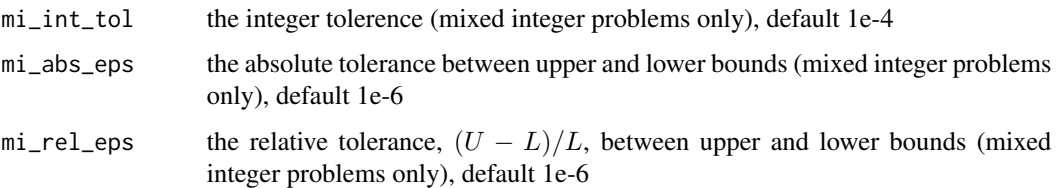

#### Value

a list with the following elements:

- FEASTOL the tolerance on the primal and dual residual, parameter feastol
- ABSTOL the absolute tolerance on the duality gap, parameter abstol
- RELTOL the relative tolerance on the duality gap, parameter reltol
- FEASTOL\_INACC the tolerance on the primal and dual residual if reduced precisions, parameter feastol\_inacc
- ABSTOL\_INACC the absolute tolerance on the duality gap if reduced precision, parameter abstol\_inacc
- RELTOL\_INACC the relative tolerance on the duality gap if reduced precision, parameter reltol\_inacc
- MAXIT the maximum number of iterations for ecos, parameter maxit
- MI\_MAX\_ITERS the maximum number of branch and bound iterations (mixed integer problems only), parameter mi\_max\_iters
- MI\_INT\_TOL the integer tolerence (mixed integer problems only), parameter mi\_int\_tol
- MI\_ABS\_EPS the absolute tolerance between upper and lower bounds (mixed integer problems only), parameter mi\_abs\_eps
- MI\_REL\_EPS the relative tolerance,  $(U L)/L$ , between upper and lower bounds (mixed integer problems only), parameter mi\_rel\_eps
- VERBOSE verbosity level, parameter verbose

ECOSolveR *ECOSolveR: Embedded Conic Solver in R*

#### Description

ECOSolveR is a wrapper around the ecos library. Please see the examples and documentation for the function ECOS\_csolve.

#### References

<https://github.com/embotech/ecos>

#### Description

The function ECOS\_csolve is a wrapper around the ecos csolve C function. Conic constraints are specified using the  $G$  and  $h$  parameters and can be NULL and zero length vector respectively indicating an absence of conic constraints. Similarly, equality constraints are specified via  $A$  and  $b$ parameters with NULL and empty vector values representing a lack of such constraints. At most one of the pair  $(G, h)$  or  $(A, b)$  is allowed to be absent.

#### Usage

```
ECOS_csolve(
 c = numeric(0),
 G = NULL,h = numeric(0),
  dims = list(1 = integer(0), q = NULL, e = integer(0)),A = NULL,b = numeric(0),
 bool\_vars = integer(0),
  int\_vars = integer(0),
  control = ecos.control()
)
```
#### Arguments

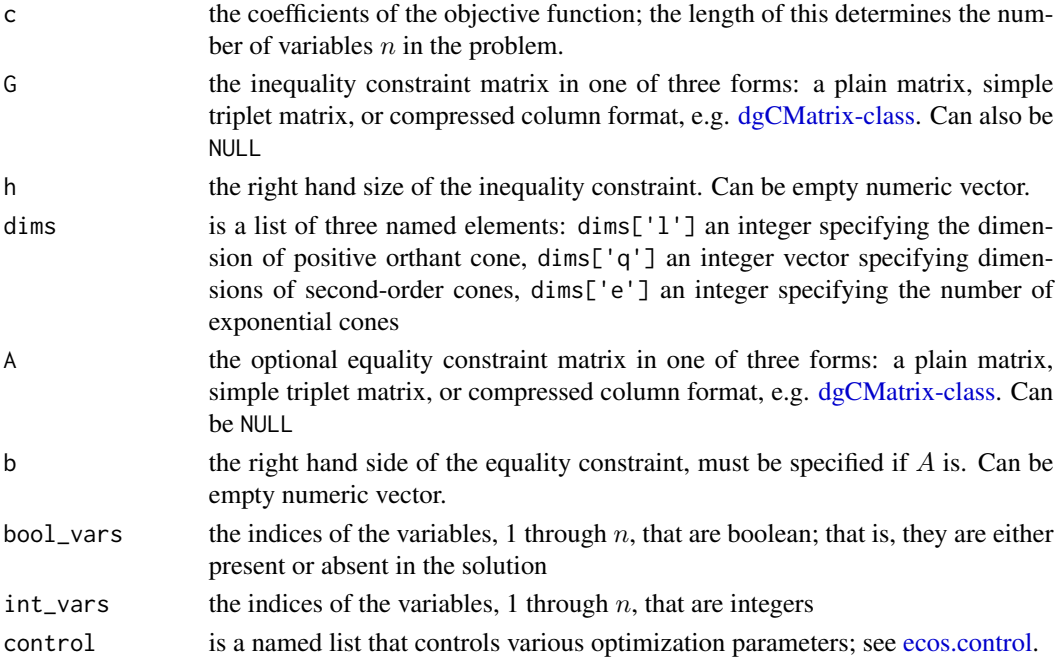

#### <span id="page-4-0"></span>ECOS\_csolve 5

#### Value

a list of 8 named items

- x primal variables
- y dual variables for equality constraints
- s slacks for  $Gx + s \leq h, s \in K$
- **z** dual variables for inequality constraints  $s \in K$

infostring gives information about the status of solution

retcodes a named integer vector containing four elements

exitflag 0=ECOS\_OPTIMAL, 1=ECOS\_PINF, 2=ECOS\_DINF, 10=ECOS\_INACC\_OFFSET, -1=ECOS\_MAXIT, -2=ECOS\_NUMERICS, -3=ECOS\_OUTCONE, -4=ECOS\_SIGINT, -7=ECOS\_FATAL. See [ECOS\\_exitcodes.](#page-5-1)

iter the number of iterations used

mi iter the number of iterations for mixed integer problems

numerr a non-zero number if a numeric error occurred

summary a named numeric vector containing

pcost value of primal objective

dcost value of dual objective

pres primal residual on inequalities and equalities

- dres dual residual
- pinf primal infeasibility measure
- dinf dual infeasibility measure
- pinfres primal infeasibility residual
- dinfres dual infeasibility residual

gap duality gap

relgap relative duality gap

r0 Unknown at the moment to this R package maintainer.

timing a named numeric vector of timing information consisting of

runtime the total runtime in ecos tsetup the time for setup of the problem tsolve the time to solve the problem

#### **Details**

A call to this function will solve the problem: minimize  $c^T x$ , subject to  $Ax = b$ , and  $h - G * x \in K$ .

Variables can be constrained to be boolean (1 or 0) or integers. This is indicated by specifying parameters bool\_vars and/or int\_vars respectively. If so indicated, the solutions will be found using a branch and bound algorithm.

#### <span id="page-5-0"></span>Examples

```
## githubIssue98
cat("Basic matrix interface\n")
Gmat <- matrix(c(0.416757847405471, 2.13619609566845, 1.79343558519486, 0, 0,
              0, 0, -1, 0, 0, 0, 0.056266827226329, -1.64027080840499, 0.841747365656204,
                 0, 0, 0, 0, 0, -1, 0, 0, 0, 0, 0, 0.416757847405471, 2.13619609566845,
           1.79343558519486, 0, 0, 0, -1, 0, 0, 0, 0, 0.056266827226329, -1.64027080840499,
            0.841747365656204, 0, 0, 0, 0, -1, 0, 0, 0, 0, 0, 0, -1, 0, 0, 0, 0), ncol = 5L)
c \le - as.numeric(c(0, 0, 0, 0, 1))
h \leq -a s.\text{numeric}(c(0, 0, 0, 0, 0, 0, 0, 0, 0, 0, 0))dims \le list(1 = 6L, q = 5L, e = 0L)
ECOS_csolve(c = c, G = Gmat, h = h,dims = dims,A = NULL, b = numeric(0)cat("Simple Triplet Matrix interface, if you have package slam\n")
if (requireNamespace("slam")) {
 ECOS\_csolve(c = c, G = slam::as.simple\_triplet_matrix(Gmat), h = h,dims = dims,
              A = NULL, b = numeric(0)}
if (requireNamespace("Matrix")) {
  ECOS_csolve(c = c, G = Matrix::Matrix(Gmat), h = h,
               dims = dims,A = NULL, b = numeric(0)}
## Larger problems using saved data can be found in the test suite.
## Here is one
if (requireNamespace("Matrix")) {
 MPC01 <- readRDS(system.file("testdata", "MPC01_1.RDS", package = "ECOSolveR"))
 G \leq Matrix::sparseMatrix(x = MPC01$Gpr, i = MPC01$Gir, p = MPC01$Gjc,
                            dims = c(MPC01\$m, MPC01\$n), index1 = FALSEh <- MPC01$h
 dims \leq lapply(list(l = MPC01$1, q=MPC01$q, e=MPC01$e), as.integer)
 retval \leq ECOS_csolve(c = MPC01$c, G=G, h = h, dims = dims, A = NULL, b = NULL,
                        control = ecos.control(verbose=1L))
 retval$retcodes
 retval$infostring
 retval$summary
}
```
<span id="page-5-1"></span>ECOS\_exitcodes *ECOS solver exit codes*

#### ECOS\_exitcodes 7

### Description

A two-column data frame consisting of the code and description for the ECOS solver with ECOS symbolic code names as row names

# <span id="page-7-0"></span>Index

∗ data

ECOS\_exitcodes, [6](#page-5-0)

dgCMatrix-class, *[4](#page-3-0)*

ecos.control, [2,](#page-1-0) *[4](#page-3-0)* ECOS\_csolve, [4](#page-3-0) ECOS\_exitcodes, *[5](#page-4-0)*, [6](#page-5-0) ECOSolveR, [3](#page-2-0)